# **PROOFREADING**

## **RATIONALE AND TYPES**

Your reward for proofreading-however tedious the task may seem-is the satisfaction of an error-free publication. Although when to read proof varies with the publisher and frequency of revision, at least two different types of proofreading are essential. One type **(A)** is a comprehensive proofreading of text, tables, and illustrations for scientific integrity as well as for presentation (correct style, usage, and grammar) and internal consistency. The second type (B) is a conventional proofreading for such items as spelling, typographical errors, or incorrect word breaks. Both types can be done simultaneously, although the techniques for each differ.

Comprehensive proofreading (A) is a rigorous exercise that requires (1) a cool, objective appraisal of the science, (2) validation of any mathematics, and **(3)**  checking for factual agreement among text, references, tables, and illustrations and their captions. Think of comprehensive proofreading as a technical review of your own work-difficult, but vital.

Conventional proofreading (B) is perhaps more difficult than comprehensive proofreading because it requires scanning textual and graphic material with little regard for meaning. At least one conventional proofreading session should be done with another person (see techniques for two-person proofreading).

The more frequently the report is revised, the greater the need for proofreading. Errors seem to multiply insidiously with each new printout, despite your best efforts to proof them away. Still, that one last try may catch the very error that might prove embarrassing to you or to the Survey. At best, your thoroughly proofed copy inspires a publisher's confidence in the care with which you prepared the report.

## **WHEN TO PROOFREAD**

Your Branch or Office may advise you when to proofread your report, and your local editor undoubtedly will ask you to proofread your USGS book or map at least once in the publication process. You may have to proofread on your own initiative more frequently as the manuscript progresses. If you know you won't be available for proofreading, designate someone who will do it as meticulously as you would.

Changes are feasible before the manuscript is typeset, but changes to galley proofs and check prints are discouraged, except to correct typographical errors, serious factual errors, or deviations from the mill copy used as a guide by the typesetter or drafter. Extensive changes at galley-proof or page-proof stage are time consuming and costly.

Comprehensive proofreading (A) usually is done while the science and documentation are fresh in mind-for example (1) just before a report to be published by the USGS is sent for technical review or (2) just before a report to be published outside the USGS is sent to the journal. If technical review necessitates considerable rewriting and reorganization, however, another comprehensive proofreading of the revised report is advisable.

Conventional proofreading (B) generally is required (1) right after the report is first typed, (2) just before the final mill copy is submitted for Director's approval, and (3) when you receive galley proofs or page proofs and check prints. (See section "Preparing Maps and Other Illustrations," p. 210-213, for advice on proofreading check prints of illustrations). This is your last chance to make corrections, although they should be rare at galley-proof stage.

Conventional proofreading at (1) and (2) is most effective if you **can** let a little time elapse (several days perhaps) before you begin to proofread. Errors are more apt to leap from the page after the manuscript has cooled a bit and the wording of the text is no longer quite so fresh in your mind.

## **GENERAL TECHNIQUES OF PROOFREADING**

Accurate proofreading is exacting work and demands concentration. Choose a time when you are wide awake and alert, and take a short break when you begin to tire.

If you are proofreading alone, try to avoid proofing something that you have just finished typing. You are much more likely to see errors if you leave the report for a while. You may want to read aloud to yourself. For example, words with multisyllables and vowels are commonly misspelled; you can check them carefully by consciously pronouncing each syllable. You can read backward (from right to left), which will force

you to focus on individual words. A spelling program on a word processor is useful, but it won't flag words correctly spelled but incorrectly used ("now" for "not").

Proofreading tabular data requires extra diligence and a ruler to ensure that you are reading across just one horizontal line at a time. Check the vertical alignment in each column to be sure that all numbers are aligned on the decimal point (or whatever symbol has been chosen, such as a hyphen denoting range).

A list of commonly used proofreader's marks and an example of their usage are at the end of this section. Although typeset copy is shown, the same principles and marks apply to typewritten text as well. See also the U.S. GPO Style Manual **(1984,** p. 5, 6).

### **TWO-PERSON PROOFREADING**

When proofreading with another person, first agree how to proceed. For example, you won't say a capital letter at the beginning of a sentence and you'll tap a pencil to indicate a period at the end of the sentence. You should, however, say aloud all nonobvious punctuation and spell out uncommon words. The session will be less tiring if you take turns; one reads aloud from the original document while the other silently checks the new copy.

The author, if proofing, should follow the original while the other person (a typist, perhaps) reads aloud from the redone copy. This way, any errors or omissions in the new copy will automatically be read out.

Typographical errors, however, may still escape detection. At some point in the proofreading, every single word of the new copy must be read individually and deliberately if all typographical errors are to be eliminated.

## **HOW AND WHERE TO MAKE CORRECTIONS**

Instructions and marks should be legible, intelligible, and close to the change desired. Avoid marginal notes that dogleg around the page and "skyrockets" that zoom a change from text to a distant part of the page.

### **BEFORE TYPESETTING**

Instructions, changes, additions, or deletions to a manuscript before typesetting can be made in the body of the text, in the margins, on a copy of the illustration, or on a separate piece of paper-just as

### **AFTER TYPESETTING**

When you receive galley proofs or page proofs and check prints, the typesetter or editor may have marked them already. Some of the marks may be queries to the author, which you should answer. Make corrections clearly and legibly in the margin of the proof as close to and as much in line with the error as possible; the typesetter is not obliged to search the body of the text for changes. Use common proofreader's marks. Indicate by **AA** (Author Alteration) or AC (Author Correction) any changes that differ from the copy used as a printer's guide. Do not mark the guide.

## **COMMON CHANGES**

Six changes are most common: insertion, deletion, substitution, transposition, punctuation, and capitalization (or lowercasing). The following examples show conventional marks for indicating these changes:

#### **Insertion**

To indicate that something should be inserted, place a caret **(A)** at the point on the line in the text where the insertion should be made, and write in the margin what is to be inserted:

**Profread carefully** 

#### **Deletion**

To indicate that something should be taken out and not replaced by anything else, draw a line through it and place the "dele mark"  $(3)$ , a form of "d" meaning "delete," in the margin.

## <sup>2</sup> Proofread read carefully

#### **Substitution**

To indicate that something is to be substituted for the matter deleted, mark through the matter to be replaced and write the substitute matter in the margin.

Proofread **erratically** 

carefully

#### **Transposition**

Transposition is more common in early drafts of a report than in galley or page proofs. To indicate that something should be in a different place (transposed), draw lines to indicate the switch and write "tr" in the margin.

### (th.) (carefully Proofread<sup>)</sup>

If more than a few words are to be transposed and the change involves several lines, write the revised version on a separate piece of paper, cross out all the obsolete lines, and write "Insert A" (or whatever you have labeled the piece). This procedure allows for far less error than does drawing lines in text.

#### **Punctuation**

Place punctuation or other marks that might be obscure to the left of a diagonal stroke, thus:  $1$ ,  $1$ ,  $-1$ . The diagonal stroke is also used (1) to separate one correction from the next where they are crowded in the margin and (2) to indicate the end of the corrections.<br>  $\oint$  Cheer, cheer for the fourth of July, its  $\int$   $\int$   $\sqrt{V}$  our Nation's birthday corrections.

$$
\begin{array}{ll}\n\text{S} & \text{Cheer, cheaper for the fourth of July its} \\
\text{Our Nation's birthday} & \\
\text{O}\n\end{array}
$$

#### **Capital or Lowercase Letters**

To indicate capitalization, draw a slash through the letter that is to be capitalized and write the letter with three lines under it in the margin.

#### proofread carefully  $\cfrac{1}{2}$

To indicate lowercase, draw a slash through the letter that is to be lowercased and write 1.c. in the margin.

Proofread *d*arefully

## **COMMONLY USED PROOFREADER'S MARKS**

JSE WORDS IN MARGIN and lines in text. Mark clearly and distinctly. Write out instructions that might be ambiguous. For re marks, see the GPO Style Manual (1984, p. 5). distinctly. Write out instructions that might be ambiguous. For more marks, see the GPO Style Manual (1984, p. 5).

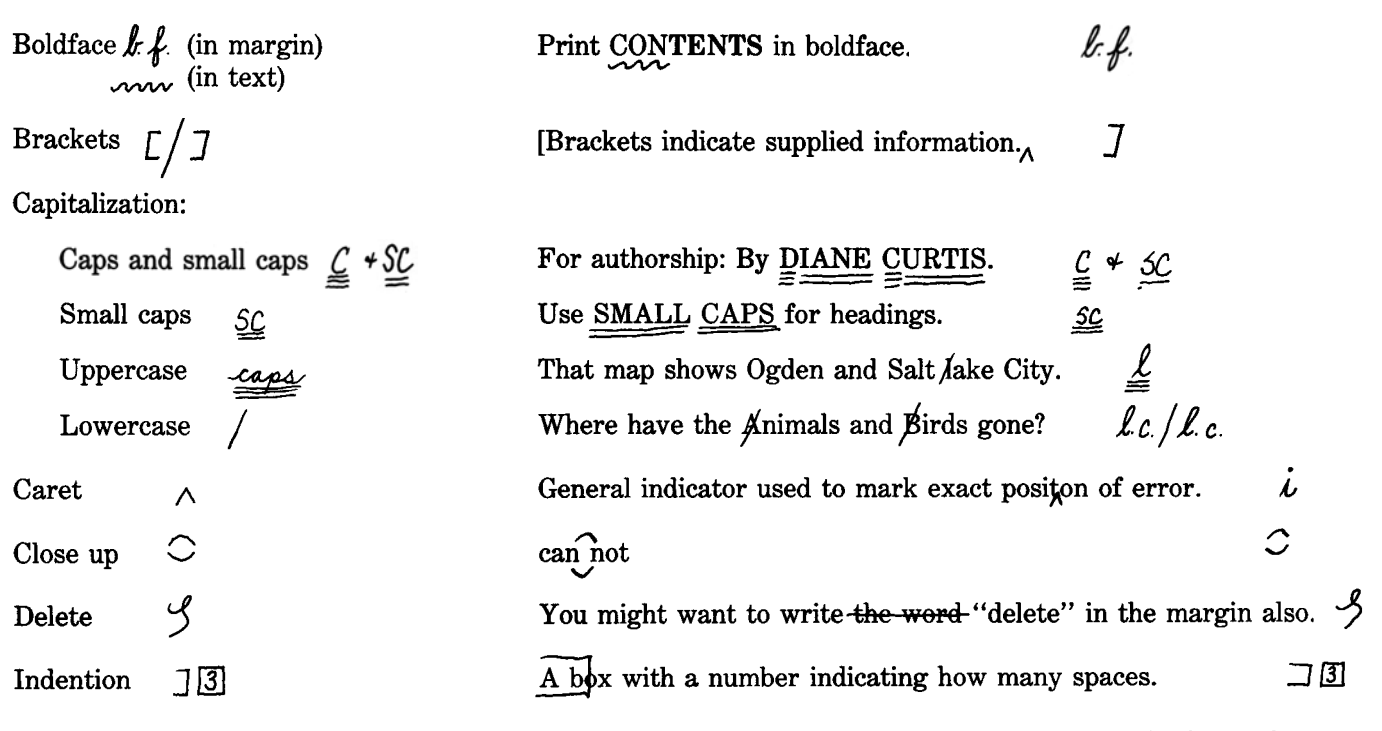

### Insert:

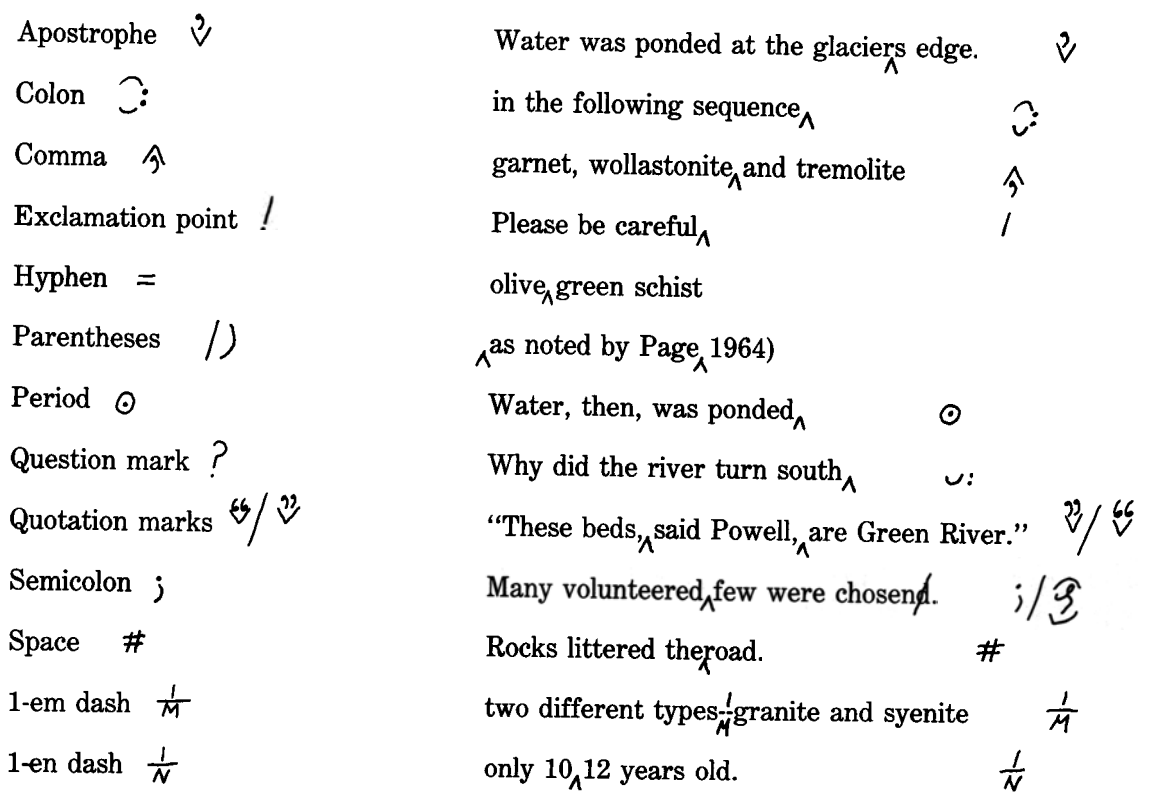

em and en are printer's terms for the size of a space; an en is half the width of an em. The 1-em dash is represented by two hyphens in typewritten copy and the en dash by one hyphen.)

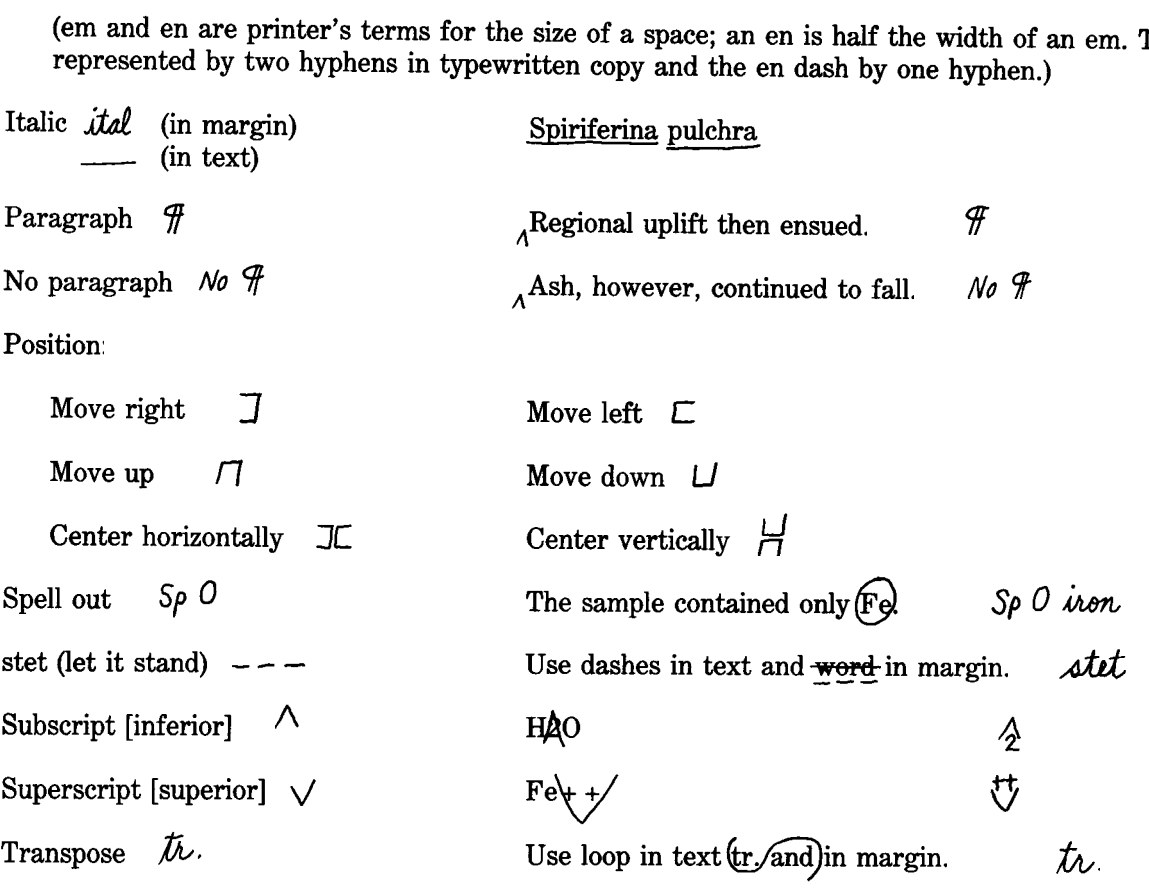

**268 Commonly used proofreader's marks** 

4. 
$$
\sqrt{16}
$$
 A geometrical survey to evaluate the integral potential of the I at Tops Walter has a included samples from streams  $\sqrt{16}$  which via that Tops Walter has the Windows one amounts concentrated and no amounts. In other words, 19648. The analyses of these samples revealed no amounts concentrations of any elements is that might indicate outcorpping mineralized rocks. H/O is prevalent in A  $\pm$  **q** means. **MINERAL AND ENERCY RESOLRCES 3 4 4 5 6 6 6 7 8 7 9 1 1 1 1 1 1 2 1 1 1 1 1 1 1 1 1 1 1 1 1 1 1 1 1 1 1 1 1 1 1 1 1 1 1 1 1 1 1 1 1 1 1 1 1 1 1 1 1 1 1 1 1 1 1 1 1 1 1 1 1 1 1 1 1 1 1 1 1 1 1 1 1 1 1 1 1 1 1 1**

今